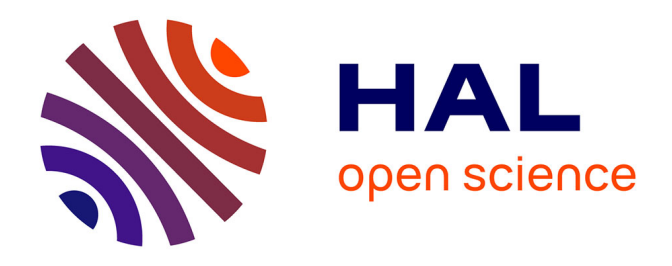

# **Extraction de paramètres d'une loi de comportement anisotrope avec la méthode des champs virtuels: construction de champs virtuels par sous-domaines et minimisation de l'effet du bruit de mesure**

Kashif Syed-Muhammad, Evelyne Toussaint, Michel Grédiac, Stéphane Avril,

Fabrice Pierron

# **To cite this version:**

Kashif Syed-Muhammad, Evelyne Toussaint, Michel Grédiac, Stéphane Avril, Fabrice Pierron. Extraction de paramètres d'une loi de comportement anisotrope avec la méthode des champs virtuels: construction de champs virtuels par sous-domaines et minimisation de l'effet du bruit de mesure. 7e colloque national en calcul des structures, CSMA, May 2005, Giens, France. hal-01813024

# **HAL Id: hal-01813024 <https://hal.science/hal-01813024>**

Submitted on 12 Jun 2018

**HAL** is a multi-disciplinary open access archive for the deposit and dissemination of scientific research documents, whether they are published or not. The documents may come from teaching and research institutions in France or abroad, or from public or private research centers.

L'archive ouverte pluridisciplinaire **HAL**, est destinée au dépôt et à la diffusion de documents scientifiques de niveau recherche, publiés ou non, émanant des établissements d'enseignement et de recherche français ou étrangers, des laboratoires publics ou privés.

Public Domain

# **Extraction de paramètres d'une loi de comportement anisotrope avec la méthode des champs virtuels : construction de champs virtuels par sousdomaines et minimisation de l'effet du bruit de mesure**

**Kashif Syed-Muhammad , Evelyne Toussaint , Michel Grédiac , Stéphane Avril , Fabrice Pierron** -

 Laboratoire de Mécanique et d'Ingénieries, Université Blaise Pascal, Institut Français de Mécanique, Campus des Cézeaux, BP265, F-63175 Aubière cedex ksyed@ifma.fr, toussaint@lermes.univ-bpclermont.fr, grediac@lermes.univ-bpclermont.fr

<sup>b</sup> Laboratoire de Mécanique et Procédés de Fabrication, Ecole Nationale Supérieure d'Arts et Métiers, rue Saint-Dominique, BP 508, F-51006 Châlons-en-Champagne Cedex stephane.avril@chalons.ensam.fr, fabrice.pierron@chalons.ensam.fr

#### **Résumé**

Ce papier présente une amélioration de la méthode des champs virtuels pour déterminer des rigidités de flexion de plaques minces anisotropes. Deux apports nouveaux sont développés dans l'article. Le premier concerne la définition des champs par sousdomaines, ce qui confère davantage de souplesse dans la résolution du problème. Le second apport concerne la minimisation de l'effet du bruit de mesure. Les améliorations obtenues en termes de précision et de robustesse en présence de données bruitées sont présentées.

## **1 Introduction**

La connaissance des propriétés mécaniques de matériaux est essentielle dans la conception de pièces mécaniques. Le cas des matériaux anisotropes et hétérogènes est assez délicat à étudier dans la mesure où les essais mécaniques standards qui induisent des états de contraintes et de déformations homogènes sont en général mieux adaptés aux matériaux homogènes et isotropes. Une solution envisageable est d'exploiter le caractère hétérogène de certains essais mécaniques qui ont pour conséquence d'activer plus de paramètres constitutifs de la loi de comportement que des essais homogènes. L'utilisation de plus en plus répandue des méthodes de mesures de champs cinématiques en surface d'échantillons va de paire avec cette solution. Parmi les procèdures inverses développées, la méthode des champs virtuels (MCV) présente l'avantage d'extraire les paramètres inconnus sans calculs itératifs dans le cas de l'élasticité anisotrope, contrairement au recalage par éléments finis [3]. Par ailleurs, le problème souvent délicat de la modélisation de l'application des efforts aux limites de l'échantillon peut être résolu en choisissant de façon juducieuse les champs virtuels. Dans le présent travail, la méthode des champs virtuels est appliquée à la flexion de plaques minces

anisotropes. Ce problème a déjà été examiné par le passé avec cette méthode, mais avec des procédures de construction des champs virtuels qui n'étaient pas optimisées [7]. L'utilisation de champs virtuels décrits par sous-domaines et la minimisation de l'effet du bruit de mesure sont présentés comme des points originaux aboutissant à des résultats prometteurs quant à la sensibilité des rigidités identifiées vis à vis du bruit de mesure.

## **2 Méthode des champs virtuels avec champs virtuels** *spéciaux*

Le principe de la méthode des champs virtuels est décrit dans le cadre de la flexion des plaques minces orthotropes. Il repose sur le principe des travaux virtuels. Il est écrit ici en considérant une loi de comportement de type élastique orthotrope, en supposant que la plaque est soumise à des chargements  $F_i$  aux noeuds  $i = 1...n$ . Dans ce cas, en se plaçant dans les axes d'orthotropie, on obtient :

$$
D_{xx} \underbrace{\int_{x} k_x k_x^* dS}_{I_{xx}} + D_{yy} \underbrace{\int_{x} k_y k_y^* dS}_{I_{yy}} + D_{ss} \underbrace{\int_{x} k_x k_x^* dS}_{I_{ss}} + D_{xy} \underbrace{\int_{x} (k_x k_y^* + k_y k_x^*) dS}_{I_{xy}}
$$
\n
$$
= \sum_{i=1}^n F_i \cdot w^*(x_i, y_i) \quad (1)
$$

Les courbures réelles  $k_i$  et virtuelles  $k_i^*$  sont directement dérivées des flèches réelles w ou virtuelles  $w^*$ . Les inconnues du problème sont les rigidités de flexion  $D_{ij}$ .

Le principe de base consiste à écrire l'équation 1 avec autant de champs virtuels que d'inconnues. Depuis sa mise en place [6], la méthode a fait l'objet de nombreux développements tant d'un point de vue numérique qu'expérimental [8, 9]. Par ailleurs, l'utilisation de champs virtuels *spéciaux* notés  $w^{\star\alpha}$ ,  $\alpha = a \dots d$  ([4, 5] par exemple), permet d'obtenir directement chaque paramètre inconnu à partir de la connaissance du champ de courbures en surface d'échantillon. Ces champs ont la particularité d'annuler chaque intégrale de l'équation 1 sauf une intégrale égale à l'unité. On obtient alors le système 2.

$$
\begin{cases}\nI_{xx}^{a} = 1; & I_{yy}^{a} = 0; \quad I_{ss}^{a} = 0; \quad I_{xy}^{a} = 0; \quad \implies D_{xx} = \sum_{i=1}^{n} F_{i} \cdot w^{\star a} (x_{i}, y_{i}) \\
I_{xx}^{b} = 0; & I_{yy}^{b} = 1; \quad I_{ss}^{b} = 0; \quad I_{xy}^{b} = 0; \quad \implies D_{yy} = \sum_{i=1}^{n} F_{i} \cdot w^{\star b} (x_{i}, y_{i}) \\
I_{xx}^{c} = 0; & I_{yy}^{c} = 0; \quad I_{ss}^{c} = 1; \quad I_{xy}^{c} = 0; \quad \implies D_{ss} = \sum_{i=1}^{n} F_{i} \cdot w^{\star c} (x_{i}, y_{i}) \\
I_{xx}^{d} = 0; & I_{yy}^{d} = 0; \quad I_{ss}^{d} = 0; \quad I_{xy}^{d} = 1; \quad \implies D_{xy} = \sum_{i=1}^{n} F_{i} \cdot w^{\star d} (x_{i}, y_{i})\n\end{cases}
$$
\n(2)

En plus des Equations (2), chaque champ virtuel  $\hat{w}^{\star\alpha}$  vérifie les conditions d'admissibilité cinématique, ce qui se traduit par des déplacements virtuels nuls aux points d'appuis de la

plaque. L'intérêt d'un tel calcul réside dans l'obtention directe du paramètre recherché à partir de la connaissance du champ de courbures sans avoir recours à des calculs itératifs, comme c'est le cas le recalage par éléments finis.

## **3 Champs définis par sous-domaines**

Même avec les champs spéciaux, le choix de ces derniers reste infini. Jusqu'à présent,le choix s'était porté sur des champs définis continuement à partir de polynômes. Dans la présente approche, les champs virtuels spéciaux  $w^*$  sont définis à partir de fonctions continues par sous-domaines comme celles utilisées dans la méthode des éléments finis. De tels champs ont des fonctions de forme de degré inférieur aux polynômes utilisés jusqu'à présent, ce qui crée davantage de stabilité et de robustesse de la méthode. Par ailleurs, ces champs doivent simplement être continus  $C<sup>0</sup>$  d'un domaine à un autre. La continuité du gradient n'est pas nécessaire pour le calcul des déplacements nodaux, ce qui laisse davantage de flexibilité dans leur construction. Enfin, l'étude de multimatériaux ou de structures irrégulières est simplifiée par de tels champs. La construction de ces champs est brièvement rappelée dans la suite [10]. En regroupant les degrés de liberté sous la forme d'un vecteur colonne  $|Y\rangle$ , et en introduisant les fonctions de forme sous forme d'un vecteur ligne  $\langle f(x, y) |$ , on obtient l'expression de la flèche virtuelle suivante :

$$
w^*(x, y) = \langle f(x, y) \vert \vert Y \rangle \tag{3}
$$

Les courbures virtuelles sur chaque sous-domaine se déduisent de l'équation 3 par dérivation de  $\langle f(x,y)|$  par rapport à  $x$  et/ou  $y$  soit :

$$
k_x^{\star}(x,y) = \langle -\frac{\partial^2 f}{\partial x^2} | Y \rangle; \quad k_y^{\star}(x,y) = \langle -\frac{\partial^2 f}{\partial y^2} | Y \rangle; \quad k_s^{\star}(x,y) = \langle -2\frac{\partial^2 f}{\partial x \partial y} | Y \rangle \tag{4}
$$

Ces courbures virtuelles ainsi exprimées servent à calculer les intégrales des Equations (2) sur les sous-domaines constituant la surface étudiée. Les inconnues sont ici les degrés de libertés des noeuds du maillage virtuel. Une stratégie simple de résolution consiste à choisir le nombre de sous-domaines de telle sorte que le nombre de degrés de libertés inconnus soit égal au nombre d'équations disponibles, en l'occurence les quatre équations issues des champs virtuels spéciaux et les équations issues des conditions aux limites. Ce choix conduit à une solution unique de champs virtuel par rigidité inconnue. Cependant, cette solution est relativement sensible au bruit de mesure ([10] par exemple). L'utilisation d'une approche optimisée prenant en compte l'influence du bruit de mesure comme contrainte supplémentaire dans l'identification des paramètres permet d'améliorer sensiblement les résultats.

### **4 Minimisation de l'effet du bruit de mesure**

Les grandes lignes de cette technique sont présentées dans ce paragraphe. L'idée de base consiste à tenir compte du bruit de mesure dans les données réelles. En pratique, les données d'entrée sont soit issues de mesures [1], soient simulées par élements finis. On peut montrer [2] que la variance des rigidités inconnues est proportionnelle à la variance du bruit de

mesures de déformations. Le coefficient de proportionnalité, noté  $\eta^{\alpha}$ , fait apparaître les courbures virtuelles et donc les degrés de liberté aux noeuds du maillage virtuel, et les rigidités inconnues.  $\eta^{\alpha}$  peut être défini comme la sensibilité de la MCV au bruit de mesure. Plus  $\eta^{\alpha}$  $\mathcal{L}$ est petit, meilleure sera l'identification. L'idée consiste à minimiser l'influence de l'effet du bruit de mesure. En pratique, la minimisation s'effectue sous contraintes car il faut également tenir compte des conditions de champs spéciaux et des conditions aux limites. On exprime alors le Lagrangien associé au problème posé  $\mathcal{L}^{\alpha}$  sous la forme suivante :

$$
\mathcal{L}^{\alpha} = \underbrace{1/2 \langle Y^{\alpha} | H | Y^{\alpha} \rangle}_{\eta^{\alpha}} + \underbrace{\langle \Lambda^{\alpha} | A | Y^{\alpha} \rangle}_{contraintes}
$$
 (5)  
la matrice *H* est une matrice semi-définie positive qui s'exprime en fonction des rigidités

inconnues et des dérivées des fonctions de formes associées aux éléments virtuels. Le vecteur  $\langle \Lambda^{\alpha} |$  est composé des multiplicateurs de Lagrange, A étant la matrice obtenue à partir des contraintes liées aux champs spéciaux et aux conditions aux limites. Enfin, les composantes du vecteur  $|Z^{\alpha}| >$  sont toutes nulles sauf un terme unité qui correspond à la condition de champ *spécial* qui apparaît dans l'Equation (2). L'exposant  $\alpha$  varie de 1 à 4 pour les 4 rigidités inconnues. On montre que trouver la valeur stationnaire de  $\mathcal{L}^{\alpha}$  revient à résoudre le système suivant [2] :

$$
\begin{bmatrix} H & A^T \\ A & 0 \end{bmatrix} \begin{bmatrix} |Y^{\alpha}| \\ |Z^{\alpha}| \end{bmatrix} = |Z^{\alpha}| \tag{6}
$$

# **5 Application à l'identification des rigidités de flexion d'une plaque anisotrope**

#### **5.1 Introduction**

Des données simulées à partir du code d'éléments finis ANSYS 8.0 servent de données d'entrée. La plaque anisotrope de dimensions L=H=0,1m et d'épaisseur 1 mm est présentée Figure 1. Les appuis sont placés de telle façon à solliciter à la fois la plaque en flexion dans les deux directions x et y et en torsion. La plaque comprend 48x48=2304 éléments de type shell 99. La méthode d'identification est programmée avec MATLAB 6.5. L'exemple d'une plaque anisotrope de séquences d'empilement  $[0<sub>4</sub>]$ , est traité ici. Elle est en verre epoxyde orientée selon ses axes d'orthotropie.

Dans le cas étudié, chaque sous-domaine virtuel est rectangulaire et présente 4 degrés de liberté par noeud (4 noeuds) soit :  $w$ ,  $\frac{\partial w}{\partial x}$ ,  $\frac{\partial w}{\partial y}$ ,  $\frac{\partial^2 w}{\partial x \partial y}$  pour assuments disconts edisconts (donc des déplocaments on surface . . . . . . . . . <sup>u</sup>  $\frac{v}{v}$  pour assurer la continuité des pentes entre deux éléments adjacents (donc des déplacements en surface).

#### **5.2 Résultats sans bruit**

La méthode présentée ici peut s'appliquer quelque soit le nombre de sous domaines virtuels. Dans ce paragraphe, les données d'entrée simulées ne sont pas bruitées. La coïncidence ou non du découpage en sous-domaines virtuels par rapport aux éléments réels modifie les valeurs de rigidités identifiées, comme le souligne le tableau 1.

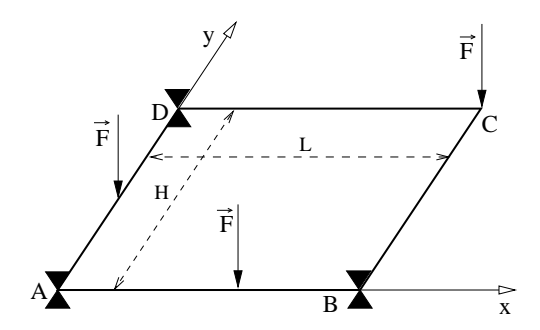

Figure 1 – Configuration retenue pour la simulation par éléments finis

|                             | $D_{xx}$ (N.m) | $D_{yy}$ (N.m) | $D_{ss}$ (N.m) | $D_{xy}$ (N.m) |
|-----------------------------|----------------|----------------|----------------|----------------|
| Référence :                 | 3,410          | 0,852          | 0,333          | 0,256          |
| (maillages coïncidents)     |                |                |                |                |
| 16 sous-domaines            | 3,416          | 0,853          | 0,333          | 0,257          |
| (erreur relative)           | 0.18%          | 0,17%          | $0,11\%$       | 0,21%          |
| (maillages non coïncidents) |                |                |                |                |
| 100 sous-domaines           | 2.879          | 0,810          | 0,342          | 0,187          |
| (erreur relative)           | 15,59%         | 5,00%          | 2,81%          | 27,12%         |

Tableau 1 – Influence du nombre de sous domaines sur les rigidités de flexion de plaque

Des écarts importants apparaissent lorsque les frontières des domaines virtuels et réels ne coïncident pas. Ils sont liés à l'approximation des diverses intégrales par la méthode des rectangles. Une contrainte supplémentaire apparaît donc et doit être respectée lors de la prise en compte de données bruitées : celle de la coïncidence des maillages réels et virtuels.

#### **5.3 Résultats avec bruit**

Il s'agit à présent de trouver le découpage virtuel qui mène à la meilleure identification des rigidités en prenant en compte des données bruitées. Dans un souci de normalisation, le critère d'identifiabilité des rigidités retenu est le rapport des coefficients  $\eta^{\alpha}$  sur les rigidités inconnues. Quelques résultats sont présentés dans le Tableau 2. Ils montrent l'importance du nombre de sous-domaines dans la minimisation de l'effet du bruit de mesure.

|                                    | /Dxx<br>$n^a$ | $\eta^v/D_u$ | $n^c$     | $n^{\mu}$<br>$^{\prime}D_{xy}$ |
|------------------------------------|---------------|--------------|-----------|--------------------------------|
| domaine                            | 4.49          | 7.63         |           | 11.08                          |
| $4 \times 4 = 16$ sous-domaines    | 0.045         | 0.064        | $0.011\,$ | 0.159                          |
| $12 \times 12 = 144$ sous-domaines | 0.002         | 0.002        | 0.0003    | 0,007                          |

Tableau 2 – Sensibilité au bruit pour divers découpages

## **6 Conclusion**

La méthode des champs virtuels a été appliquée dans le cas de la flexion faible des plaques anisotropes. Deux aspects nouveaux ont été développés.Ils concernent d'une part le choix des champs virtuels, point très important pour le calcul des paramètresinconnus. Dans la présente approche, le découpage de la surface étudiée en sous-domaines donne plus de stabilité et de robustesse à la méthode. Le second aspect repose sur l'effet du bruit de mesure comme paramètre à minimiser. Les résultats concernant les rigidités identifiées sont prometteurs, notamment par rapport à leur stabilité vis-à-vis de données bruitées. Parmi les perspectives de ce travail, l'optimisation de l'essai lui-même est maintenant à prendre en considération, notamment en ce qui concerne la localisation des points d'appuis, des efforts, et la forme de la plaque.

### **Références**

- [1] AVRIL, S., GRÉDIAC, M., PIERRON, F., SURREL, Y., TOUSSAINT, E. Deflectometry and virtual fields for identification of static plate bending stiffnesses. Proceddings of SEM International Congress, june, Costa-Mesa (USA) (2004).
- [2] AVRIL, S., GRÉDIAC, M, PIERRON, F. Sensitivity of the virtual fields method to noisy data. *Computational Mechanics*, **34**, 439–452 (2004). Springer.
- [3] BUI, H.D. *Introduction aux méthodes inverses en mécanique des matériaux*. Eyrolles (1993).
- [4] GRÉDIAC, M., TOUSSAINT, E., PIERRON, F. Special virtual fields for the direct determination of matrial parameters with the virtual fields method. 1- Principle and definition. *International Journal of Solids and Structures* (2002).
- [5] GRÉDIAC, M., TOUSSAINT, E., PIERRON, F. Special virtual fields in the direct determination of material parameters with the virtual fields method. 3-Application to the bending rigidities of anisotropic plates. *International Journal of Solids and Structures* (2003).
- [6] GRÉDIAC, M. Principe des travaux virtuels et identification. *Comptes Rendus de l'Académie des Sciences*, **309**, 1–5 (1989). Elsevier, in French with abridged English Version.
- [7] GRÉDIAC, M. On the direct determination of invariant parameters governing the bending of anisotropic plates. *International Journal of Solids and Structures*, **33**, 3969– 3982 (1996). Elsevier.
- [8] GRÉDIAC, M. The use of heterogeneous strain fields for the characterization of composite materials. *Composite Science and Technology*, **56**, 841–846 (1996). Elsevier.
- [9] PIERRON, F, ZHAVARONOK, S, GRÉDIAC, M. Identification of the through-thickness properties of thick laminates using the virtual fields method. *International Journal of Solids and Structures*, **37**(32), 4437–4453 (2000). Elsevier.
- [10] TOUSSAINT, E, GRÉDIAC, M, PIERRON, F. The virtual fields method with piecewise virtual fields. *International Journal of Mechanical Sciences* (2004). Submitted.